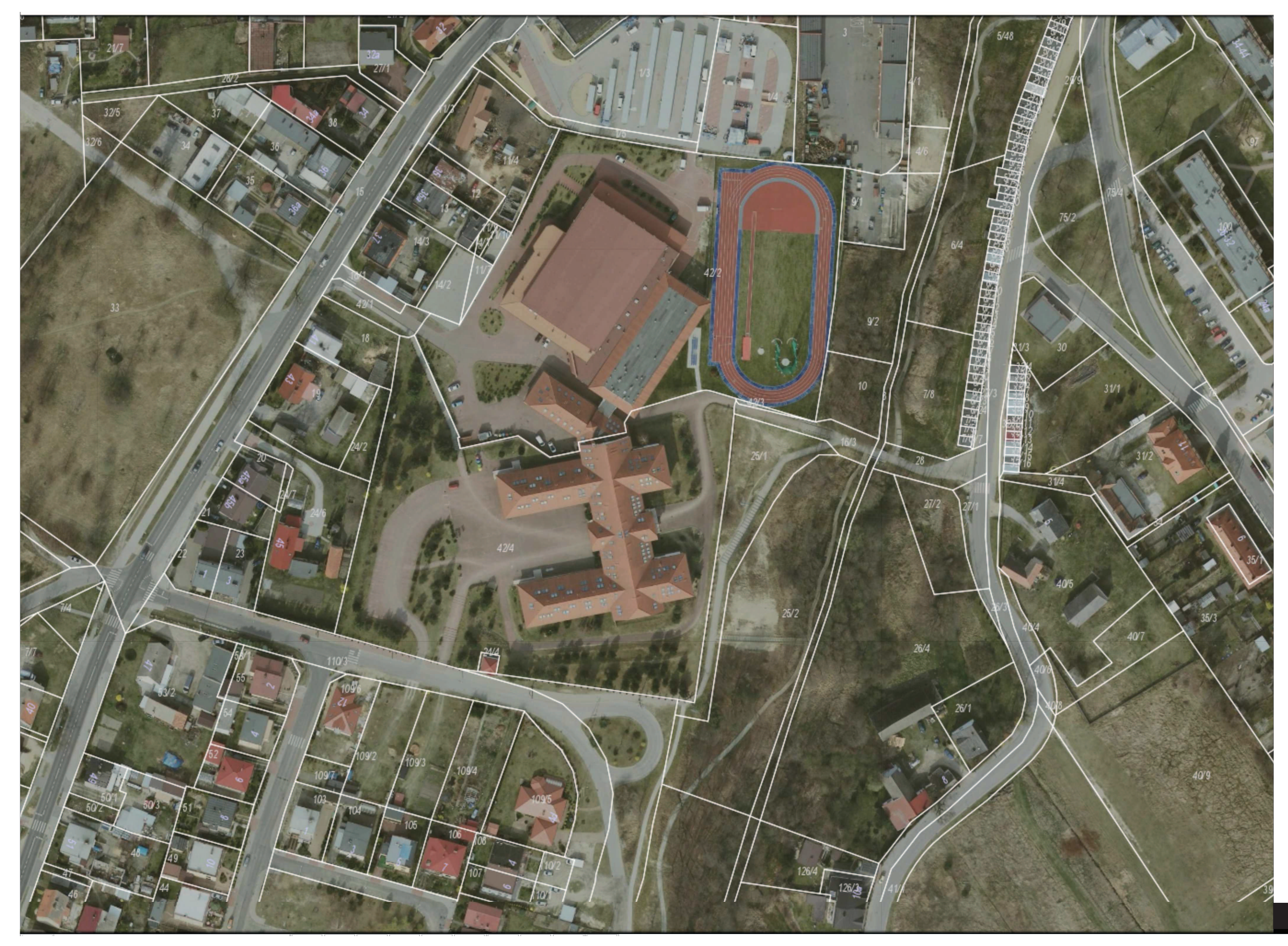

 $20 m$